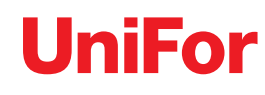

UniFor spa 22078 Turate (Como) Italy via Isonzo 1 t +39 02 967191 f +39 02 96750859 +39.02.96750399 unifor@unifor.it www.unifor.it

Capitale sociale 6.000.000,00 Euro iv R.E.A. Como 145175 Reg. Imprese di Como n. 00387130131 Partita iva e cod fisc. n. IT 00387130131

20121 Milano corso Matteotti 14 +39 02 76009024 f +39 02 76004765 uniformilano@unifor.it

### **GENERAL INFORMATION NOTICE ON COOKIES**

#### **What cookies are**

Cookies are small files of text that the sites visited by users send to their terminals, where they are stored to be retransmitted to the same sites on the occasion of subsequent visits. Cookies are used for different purposes, have different characteristics, and can be utilized by both the owner of the website and third parties.

Cookies may be of the following type: (1) Persistent - they remain stored on the hard disk of the user's device until their expiration; (2) session, which are not stored permanently on the hard disk of the user's device and are deleted when the browser is closed.

Below you will find all the information about the cookies installed via this site, and the necessary instructions on how to manage your preferences with regard to them. For more information about cookies and their general functions, visit an information Website, such as [allaboutcookies.org.](http://allaboutcookies.org/)

## **Cookie utilized by this website**

The utilization of cookies by the Controller of this site - **UniFor S.p.A**., Via Isonzo 1 - Turate (CO) - is described by this document and by the privacy policy pursuant to Art. 13 of Regulation (EU) 2016/679 available here.

### **1) Technical cookies that do not require consent:**

Cookies related to activities strictly necessary for the operation of the website, as well as cookies related to the activities of saving preferences and optimization. All technical cookies do not require consent, so they are installed automatically as a result of access to the site.

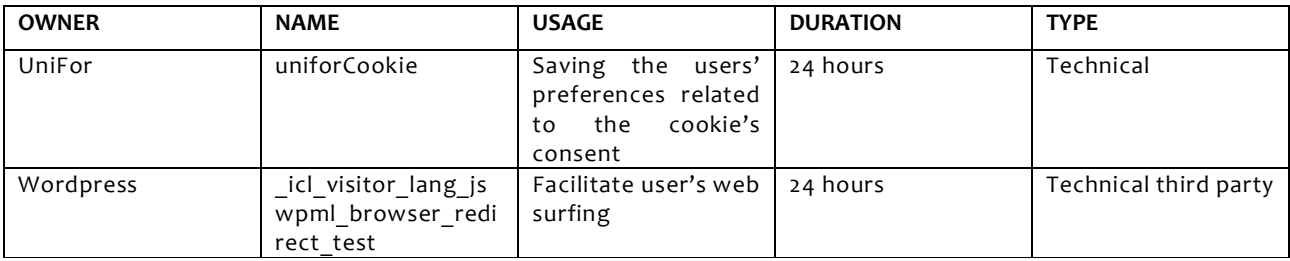

### **2) Cookies for which consent is required**

All cookies other than the technical ones specified above are installed or activated only upon the express consent of the user the first time that the same visits the site. Such consent may be expressed in general terms, interacting with the brief information banner present on the home page of the site, following the procedure stated on such banner (pressing the OK key or X key, or continuing to surf, including with scrolling or via a link); or it may be given or denied in a selective manner by following the procedure stated below. A trace of this consent is kept on the occasion of subsequent visits. However, **the user always has the right to withdraw in whole or in part the consent previously expressed.**

## **Cookies managed by third parties**

Third parties' cookies are installed on this website. You will find the list of third parties' cookie present on this website and a link to the page where you can find more info on the data processing.

#### **Advertising profiling cookies**

These cookies are used to deliver advertising based on the interests expressed by users through internet browsing. You will find below the name of the third parties that manage them, and for each of them the link to the page where you can receive information on the data processing.

## **Statistical cookies**

They are used by third parties, even in non-aggregated form (IP address not anonymized), for the management of statistics. You will find below the name of the third parties that manage them, and for each of them the link to the page where you can receive information on the data processing.

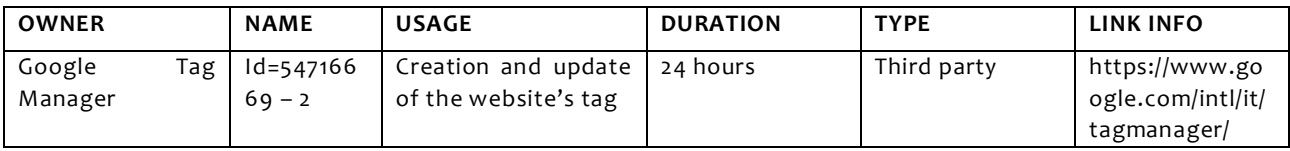

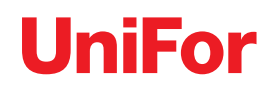

UniFor spa 22078 Turate (Como) Italy via Isonzo 1 t +39 02 967191 f +39 02 96750859 +39 02 96750399 unifor@unifor.it www.unifor.it

Capitale sociale 6.000.000,00 Euro i.v. R.E.A. Como 145175 Reg. Imprese di Como n. 00387130131 Partita iva e cod fisc.<br>n. IT 00387130131

20121 Milano corso Matteotti 14 t +39 02 76009024 f +39 02 76004765 uniformilano@unifor.it

# **Remember that you can manage your preferences on cookies also through the browser.**

If you do not know the type and version of your browser, click on "Help" in the top window of the browser, where you can access all the necessary information.

If instead you know the type and version of your browser, click on the link below to access the cookie management page.

# **Internet Explorer**

<http://windows.microsoft.com/en-us/windows-vista/block-or-allow-cookies>

### **Google Chrome**

<https://support.google.com/accounts/answer/61416?hl=it>

#### **Mozilla Firefox**

<http://support.mozilla.org/en-US/kb/Enabling%20and%20disabling%20cookies>

#### **Safari**

<http://www.apple.com/legal/privacy/>

For more information, visit [www.youronlinechoices.eu](http://www.youronlinechoices.eu/)

Update date: March 2019